## **Read Me First**

## How to Use Your NI-488.2 Documentation Set with Windows 95

This Read Me First document helps you determine what documentation to use in order to install your hardware and software, or to develop a GPIB application.

Installing Your National Instruments Hardware and Software in Windows 95, Windows 3, and DOS

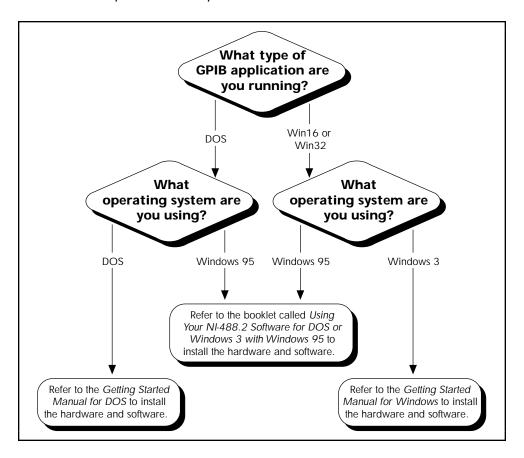

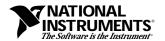

## **Developing a GPIB Application**

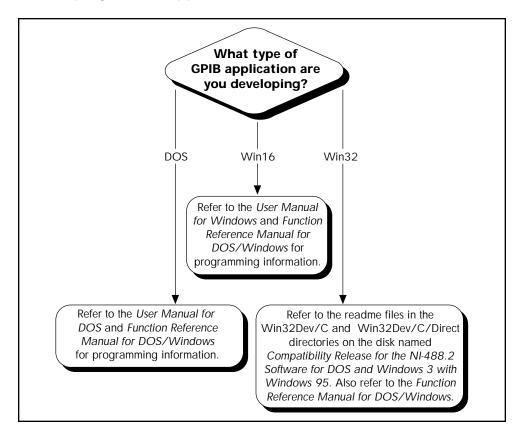

## áZZYF8KSä

ZZYF8K

\*321010AAugust 1995